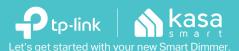

## **SAFETY FIRST**

- Read and follow all safety precautions in the Kasa Smart app.
- Ensure power is off at the circuit breaker before removing or installing any wall switch.
- Follow all national and local safety regulations and practices. If you are uncertain or uncomfortable when performing the installation, consult a qualified electrician.

## STEP 1

### **DOWNLOAD KASA**

Get the **Kasa Smart** app from the Apple App Store or Google Play.

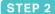

### **ADD TO KASA**

Tap the  $\bigoplus$  button in the Kasa Smart app and select **Smart Switches > Smart Dimmer.** 

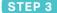

#### **INSTALL AND POWER UP**

Follow Kasa step-by-step instructions for wiring your **Smart Dimmer** and connecting it to your home network.

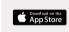

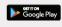

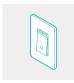

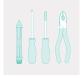

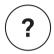

# Need some help?

Visit www.tp-link.com/support for User Guides, FAQs, Warranty & more